Документ подписан простой электронной подписью Информация о владельце:

ФИО: Гашенко Светлана Александровна

Должность: Заместитель директора по учебной работе Байкало-Амурского института железнодорожного транспорта - филиал ДВГУПС в г. Тынде

института железнодорожного транспорта -<br>Дата подписания: 02.11.2023.15.19.26<br>Вайкало-Амурский институт железнодорожного транспорта -Уникальный программный правителями.<br>Придавателями при следать не при следать при следать при следать при следать при следать дажеги с транспорта -<br>deec2f68a6da580cd55ff142c74714a705e8980cyдарственного бюджетного образоват высшего образования

«Дальневосточный государственный университет путей сообщения» в г. Тынде Подразделение СПО - Тындинский техникум железнодорожного транспорта

УТВЕРЖДАЮ Заместитель директора по УР  $\frac{1}{\sqrt{2\pi}}$  C.A. Гашенко

 $\mathbf{1}$ 

# РАБОЧАЯПРОГРАММА ПРАТИКИ

# УП 01.01 Учебная практика (слесарная)

для специальности 23.02.06 Техническая эксплуатация подвижного состава железных дорог

образовательная программа Техническая эксплуатация подвижного состава железных дорог (вагоны)

Составитель(и): Мастер производственного обучения Л.В.Бачина Обсуждена на заседании ПЦКспециальности 23.02.06 Техническая эксплуатация подвижного состава железных дорог (вагоны) «29» <u>06 2022</u>г., протокол № 6

/<br>
К.В. Волошина Председатель ПЦК (Ат

Согласована на заседании Методической комиссии БАмИЖТ -

филиала ДВГУПС в г.Тынде:

«  $\cancel{\phi}$  »  $\cancel{0}$   $\cancel{0}$  2022г., протокол №  $\cancel{0}$ 

Методист Фед Е.П. Федоренко

г. Тында 2022г.

Рабочая программа практики УП.01.01 Учебная практика разработана в соответствии с ФГОС, утвержденным приказом Министерства образования и науки Российской Федерации от22.04.2014 №388

Формаобучения **очная, заочная**

ОБЪЕМ УП.01.01 УЧЕБНАЯ ПРАКТИКА В ЧАСАХ С УКАЗАНИЕМ ОБЯЗАТЕЛЬНОЙ И МАКСИМАЛЬНОЙ НАГРУЗКИ ОБУЧАЮЩИХСЯ

Общая трудоемкость **116 ЧАСОВ**

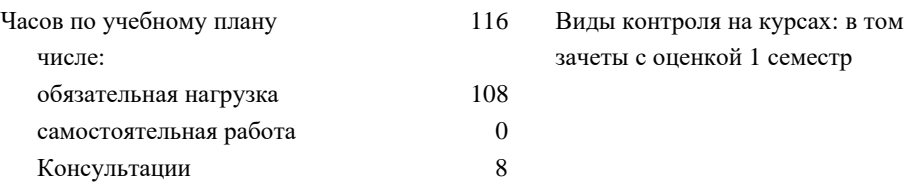

#### **Распределение часов УП.01.01 по семестрам (курсам)**

#### **Очная форма обучения**

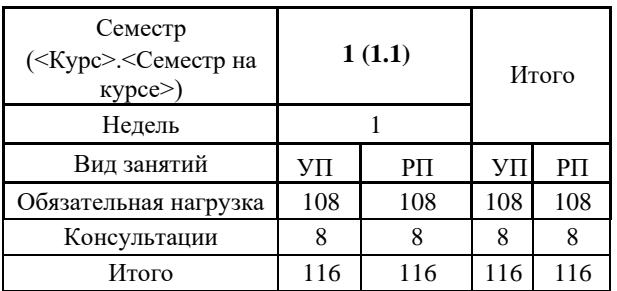

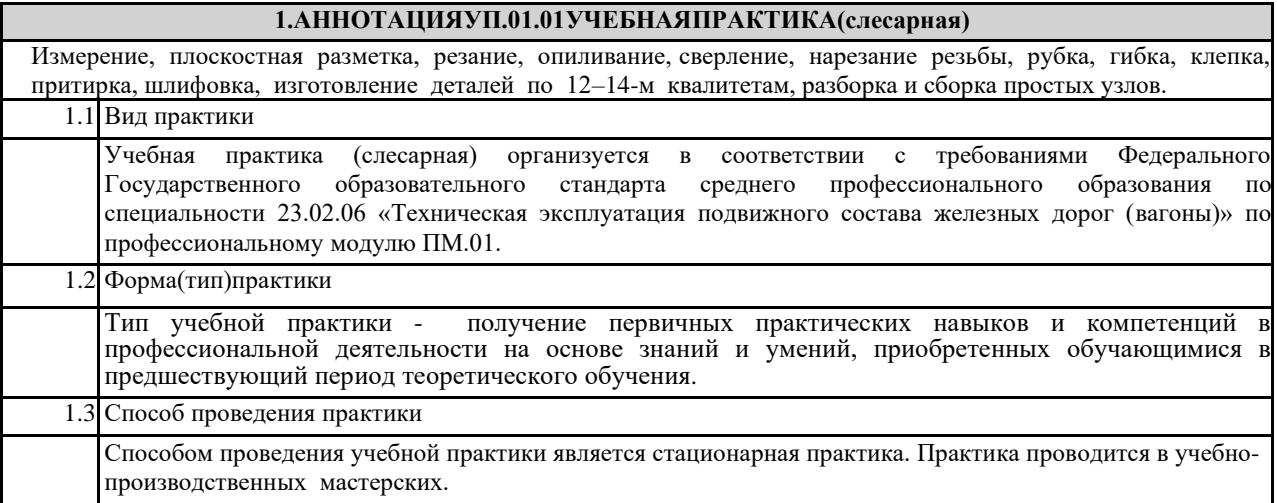

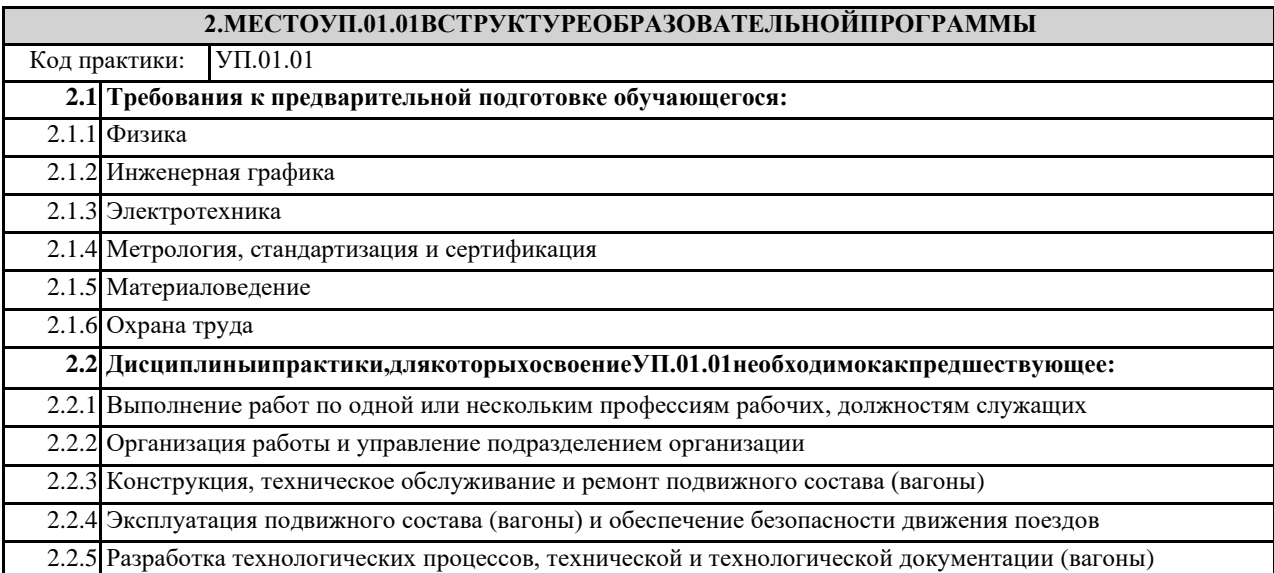

#### **3.ПЕРЕЧЕНЬПЛАНИРУЕМЫХРЕЗУЛЬТАТОВОБУЧЕНИЯПОУП.01.01,СООТНЕСЕННЫХСПЛАНИР УЕМЫМИРЕЗУЛЬТАТАМИОСВОЕНИЯОБРАЗОВАТЕЛЬНОЙПРОГРАММЫ**

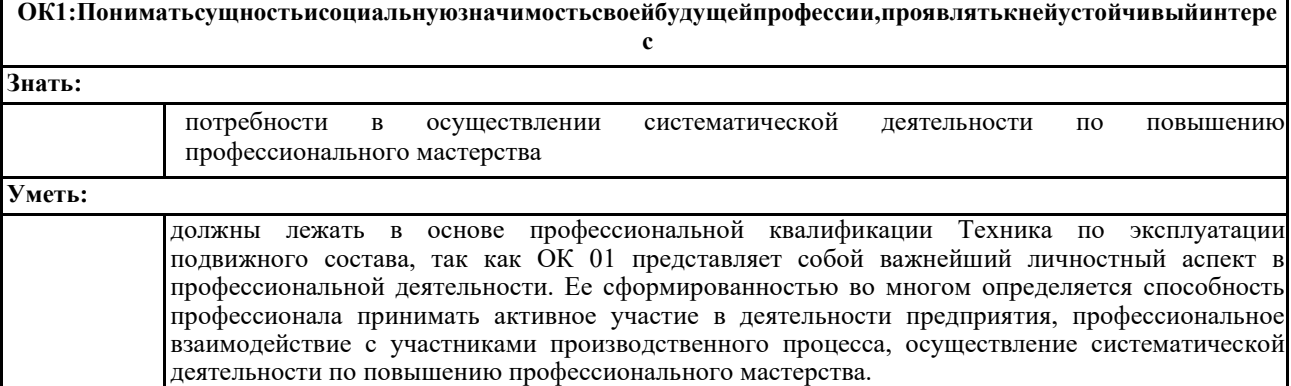

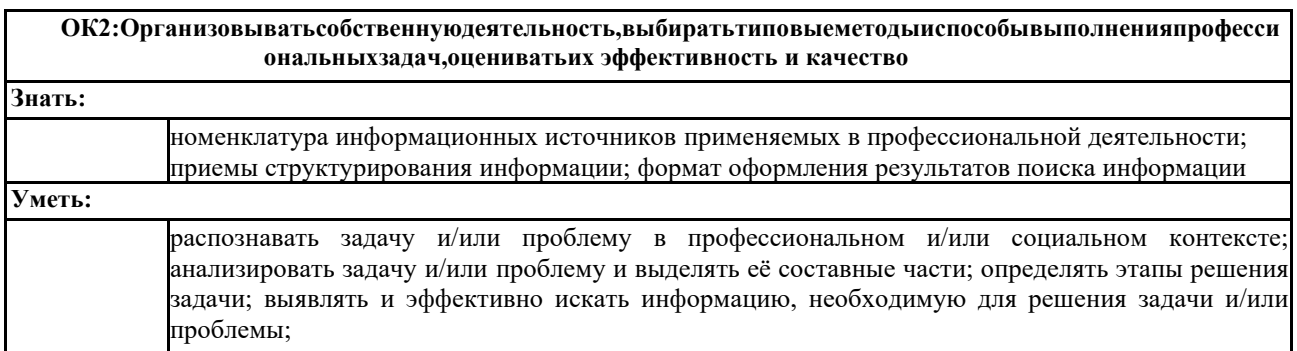

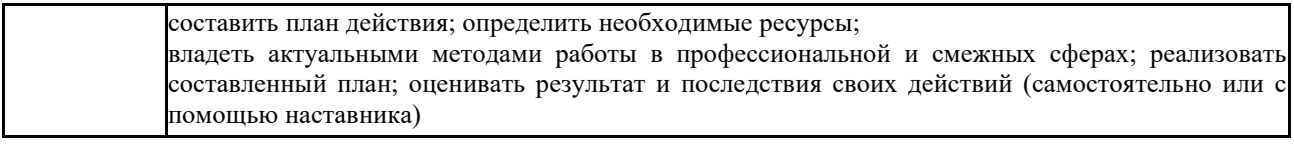

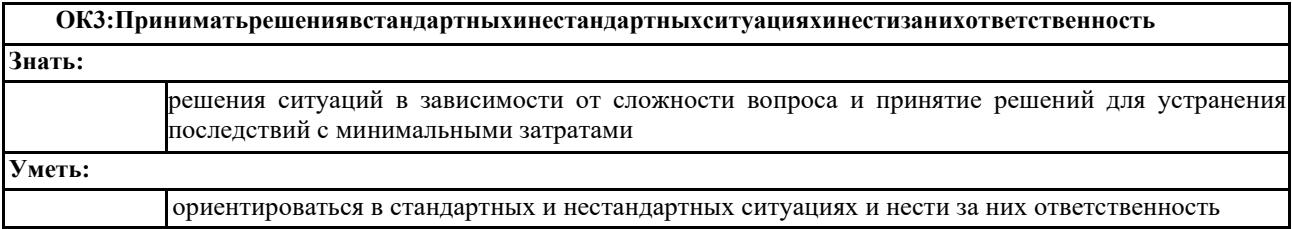

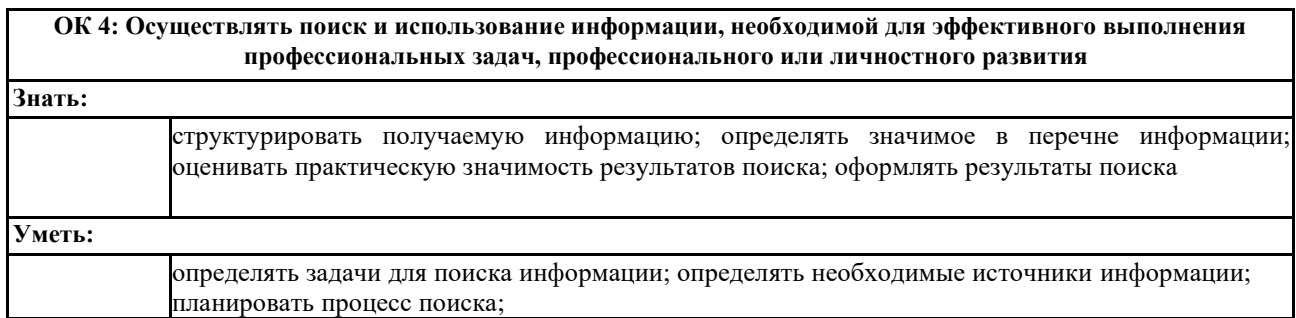

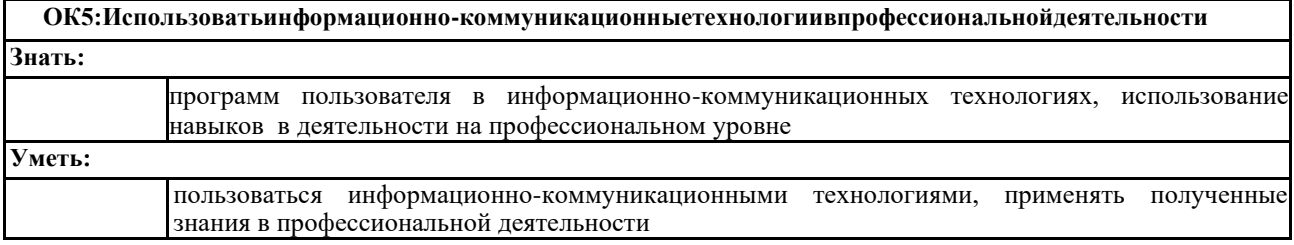

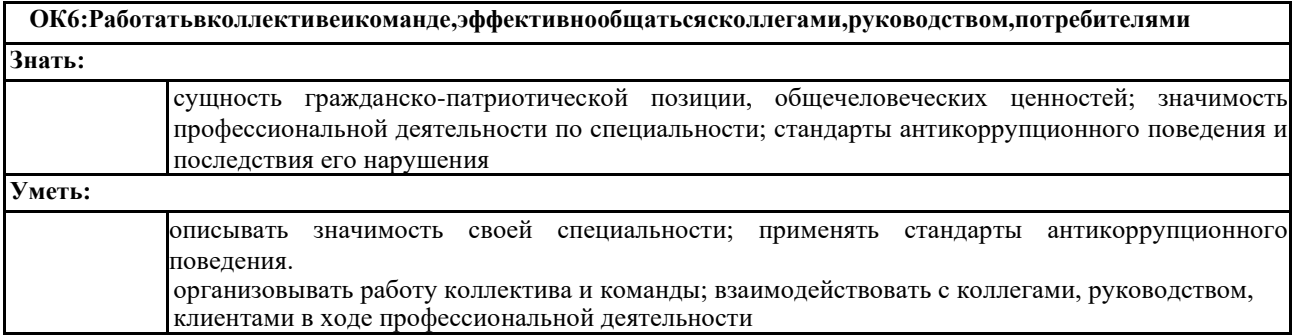

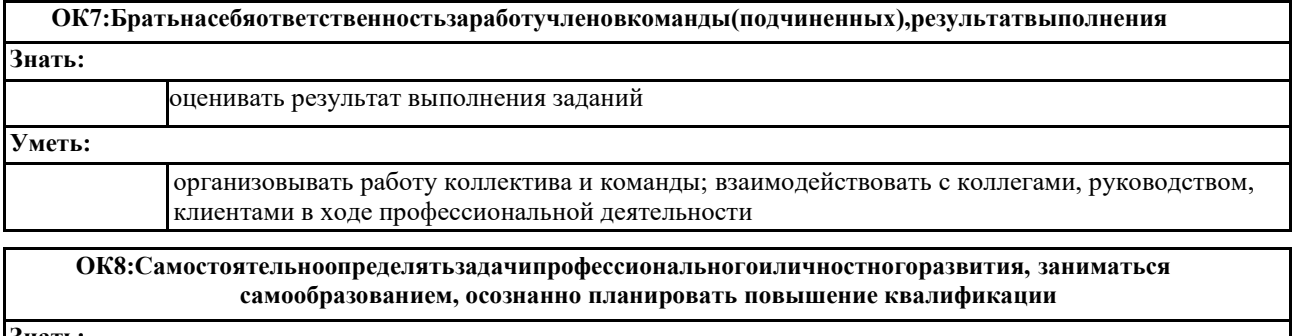

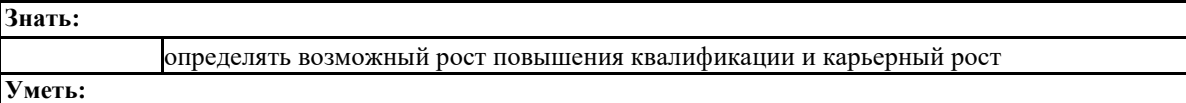

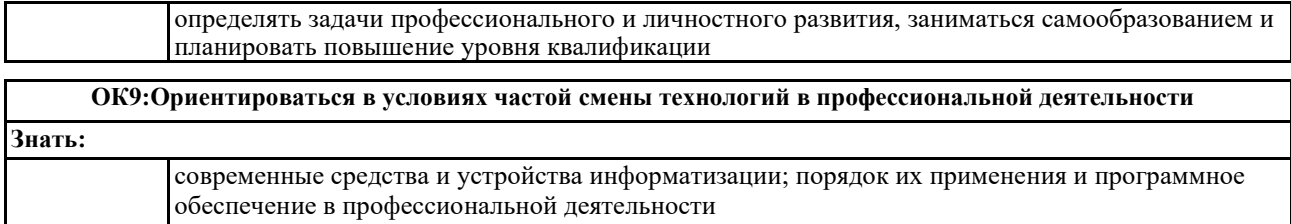

**Уметь:**

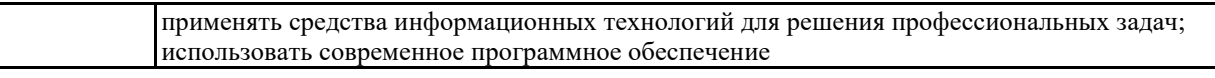

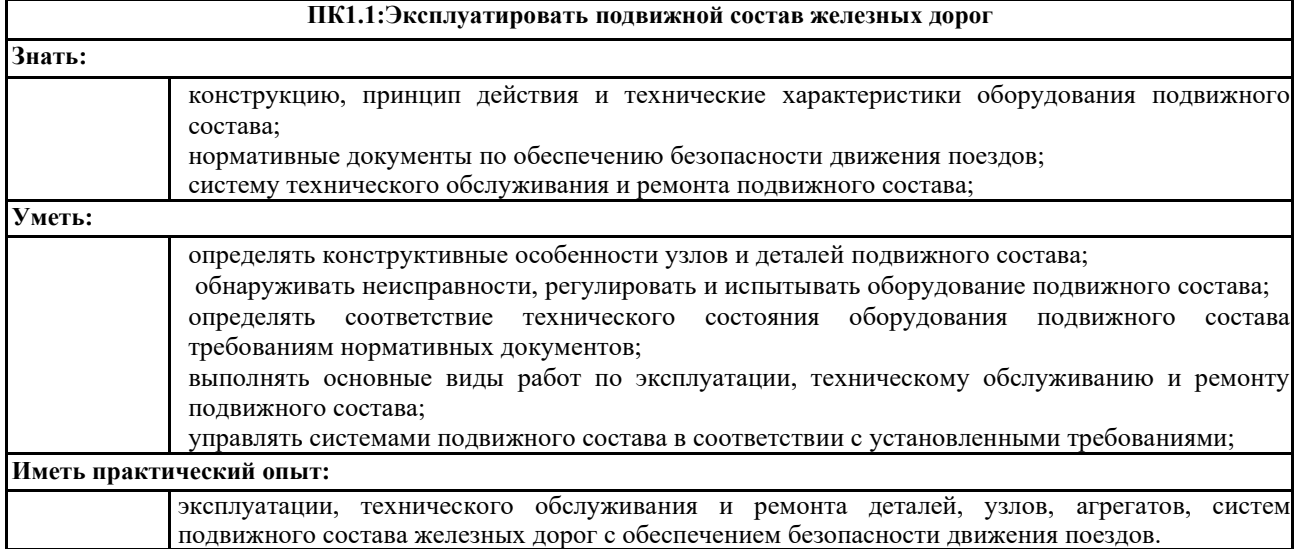

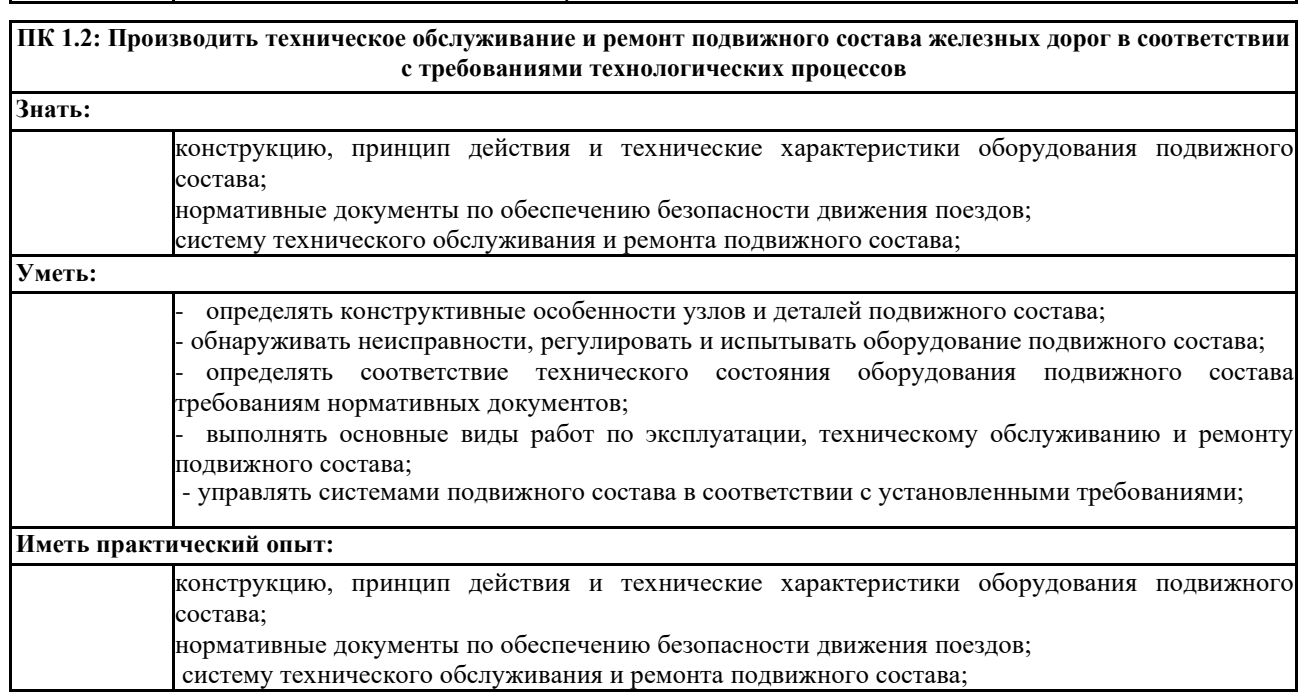

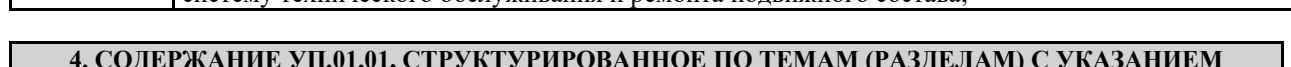

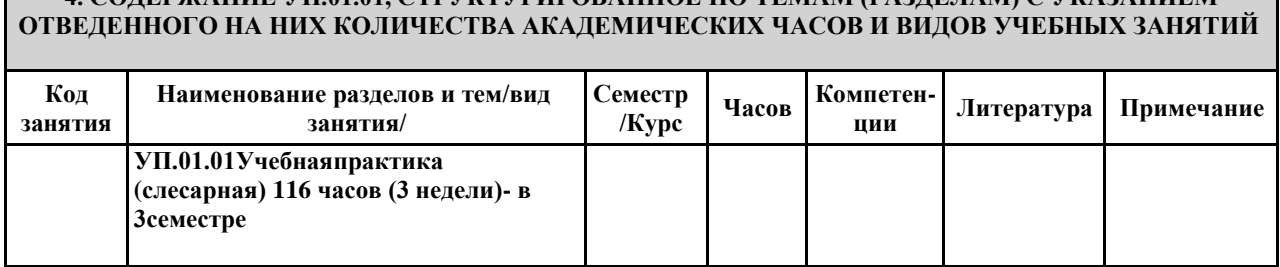

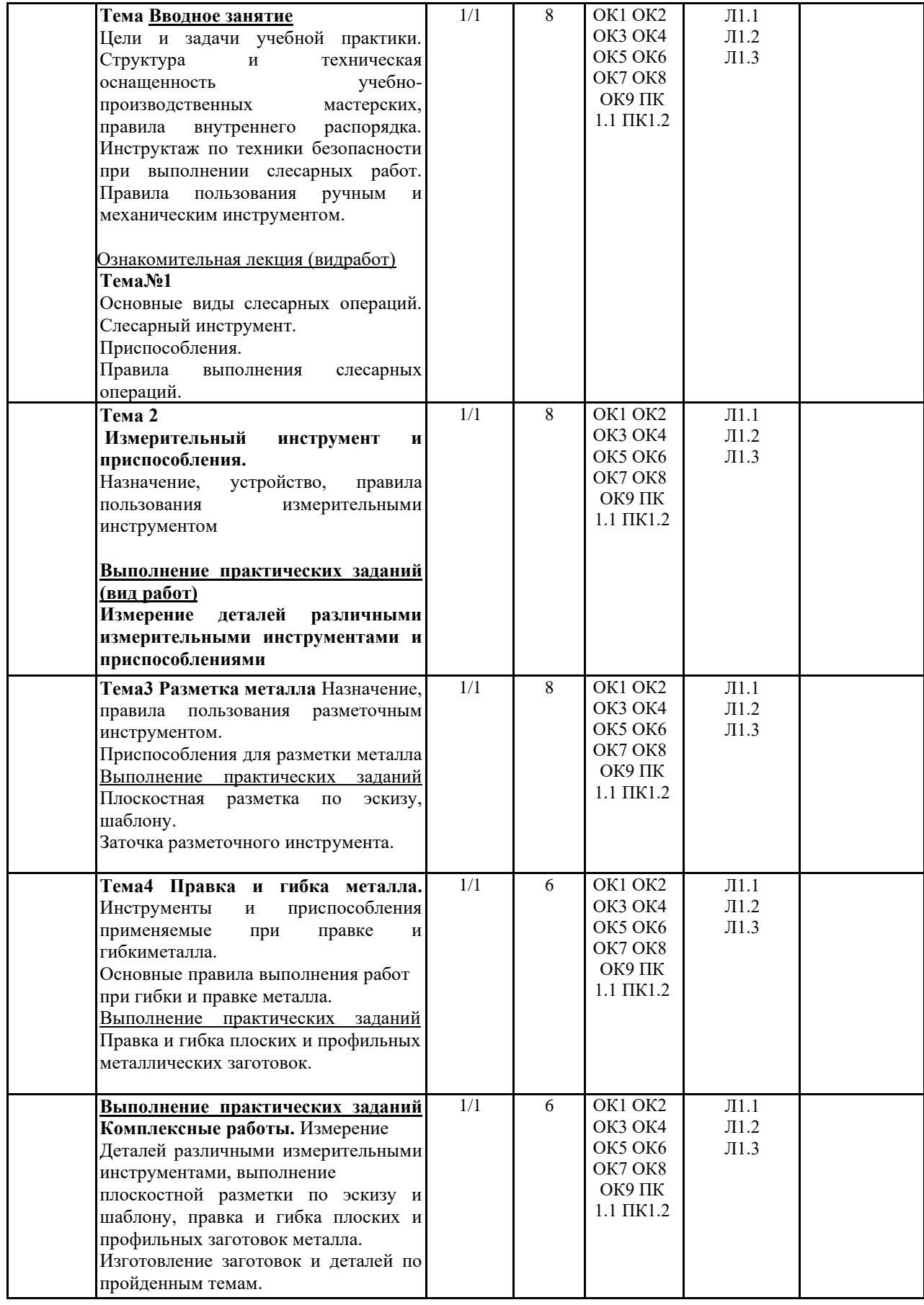

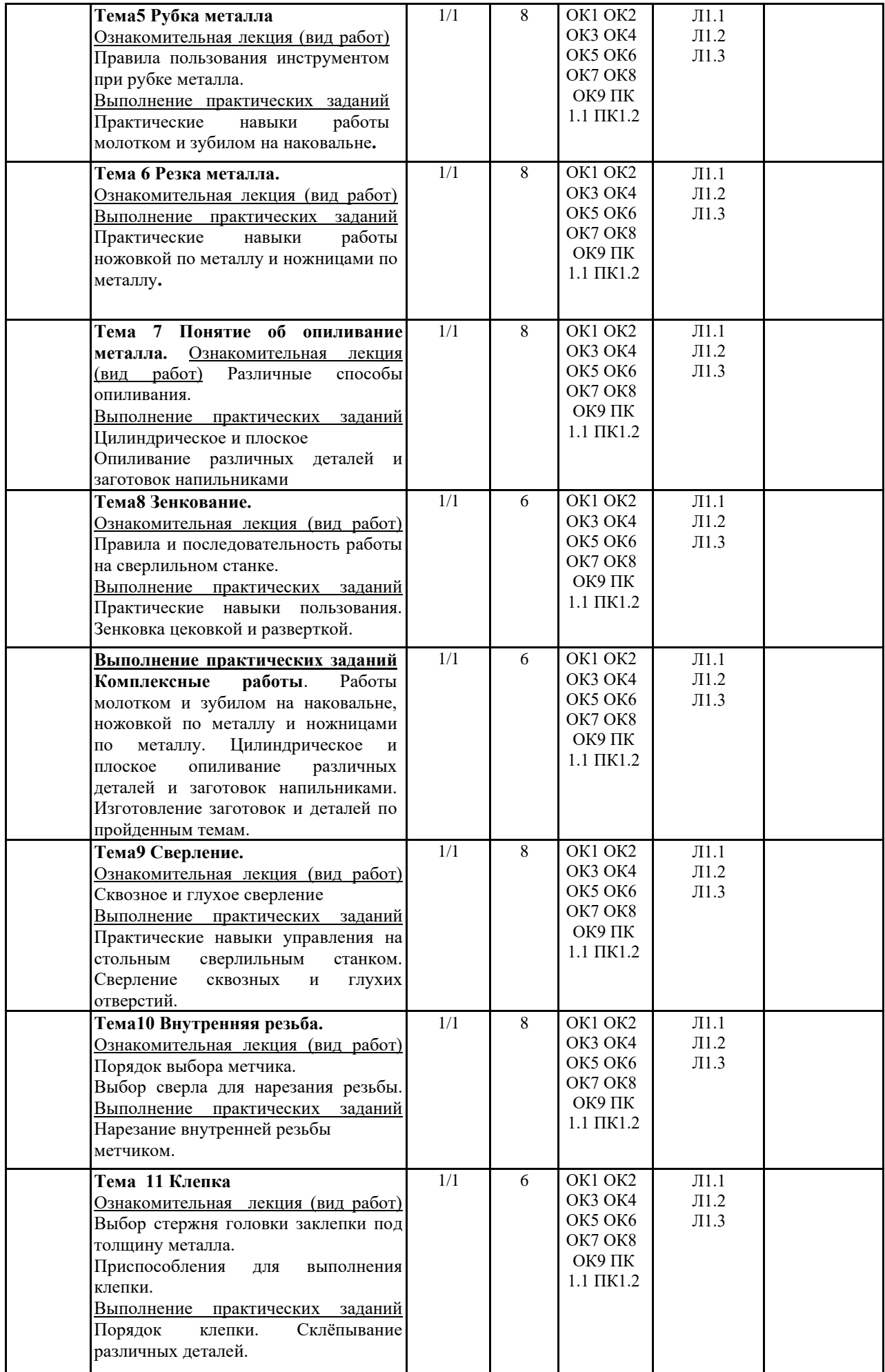

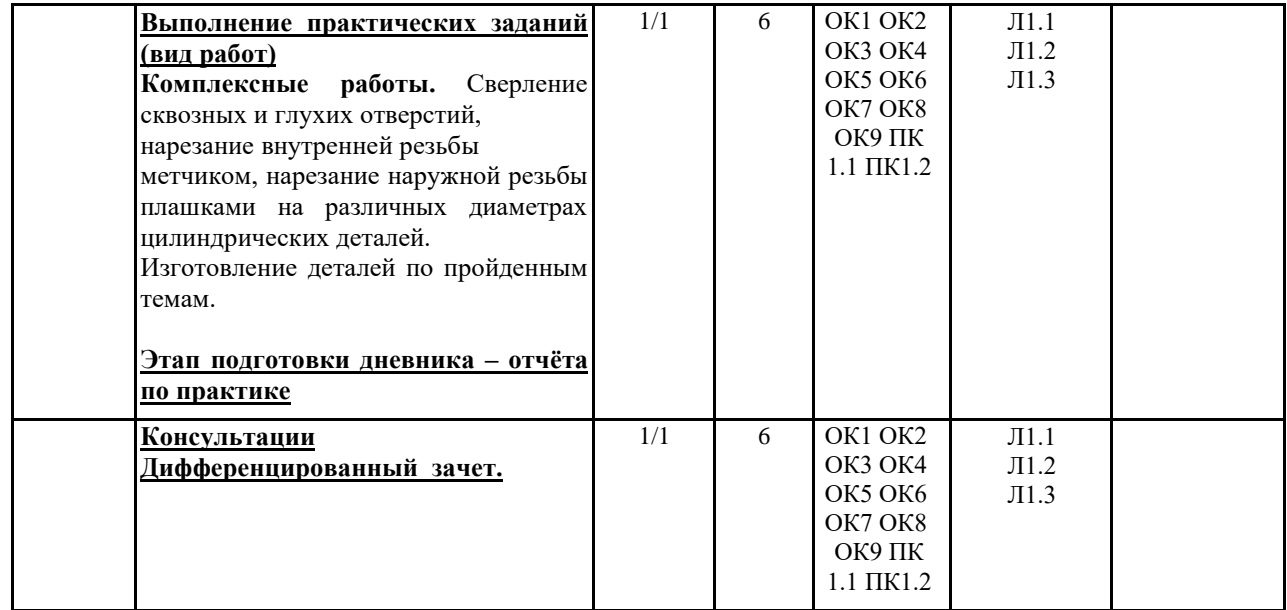

## **5. ОЦЕНОЧНЫЕ МАТЕРИАЛЫ ДЛЯ ПРОВЕДЕНИЯ ПРОМЕЖУТОЧНОЙ АТТЕСТАЦИИ**

**Размещены в приложении**

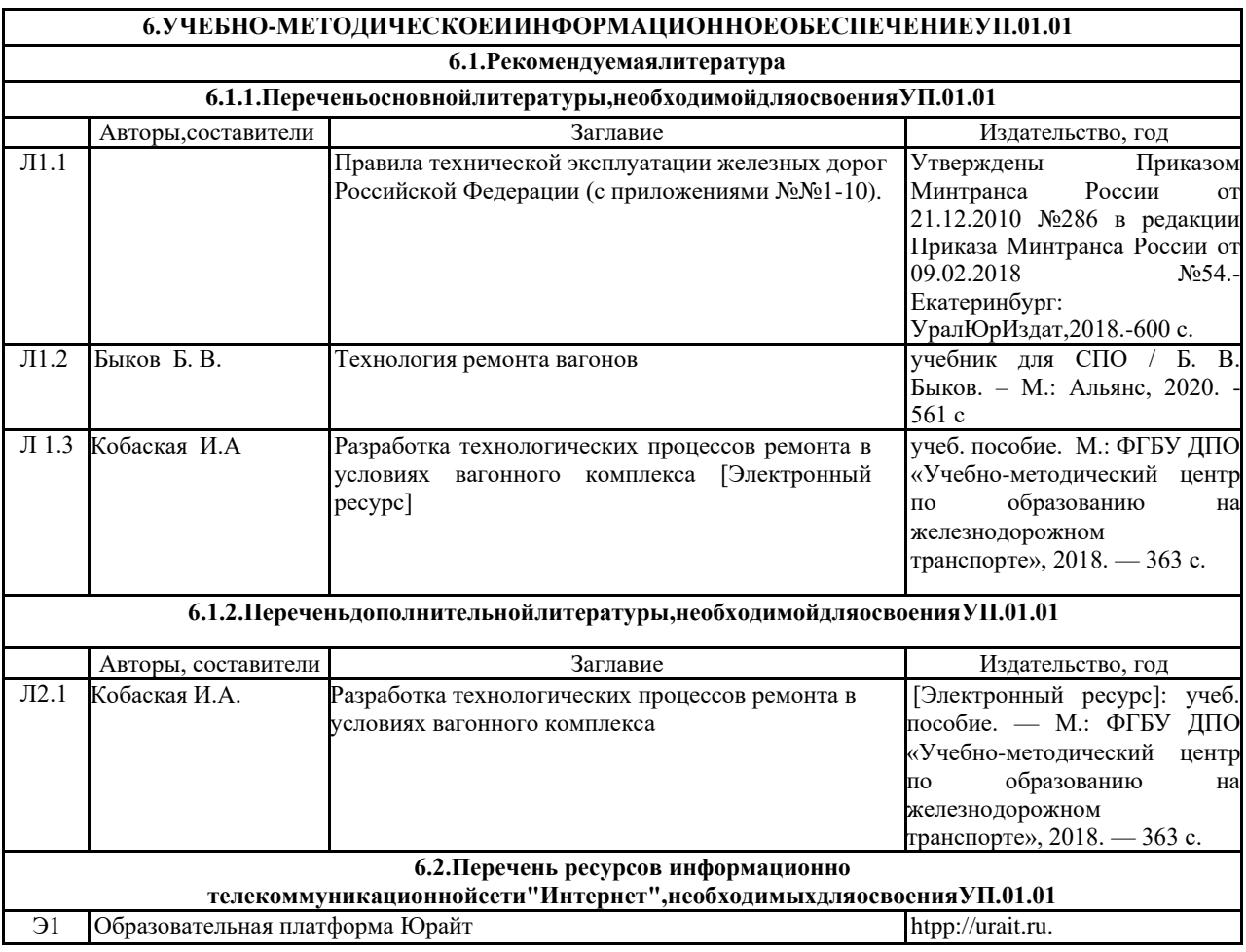

#### **7. ОПИСАНИЕ МАТЕРИАЛЬНО-ТЕХНИЧЕСКОЙ БАЗЫ, НЕОБХОДИМОЙ ДЛЯ ОСУЩЕСТВЛЕНИЯ ОБРАЗОВАТЕЛЬНОГО ПРОЦЕССА ПО УП.01.01**

Для материально-технического обеспечения учебной практики УП 01.01 (слесарная) необходимы следующие средства:

Мастерские слесарно-механические

Доска преподавателя Верстак слесарный Наборы для нарезания резьбы Комплект слайдов «Слесарные работы»

Мастерские слесарные

Доска преподавателя Верстак слесарный с тисками Настольно- сверлильный станок Наборы слесарного инструмента Комплект слайдов «Слесарные работы»

Кабинет теоретических занятий

Столы для занятий Стулья Стол преподавателя Комплект слайдов «Слесарные работы» Проектор «Браун» Раздаточный материал.

#### **8.МЕТОДИЧЕСКИЕУКАЗАНИЯДЛЯОБУЧАЮЩИХСЯПООСВОЕНИЮУП.01.01**

После завершения учебной практики студент, не имеющий задолженностей по промежуточному контролю и выполнивший все практические задания, допускается к зачету по практике с дифференцированной оценкой. Студенты, не выполнившие программу практики по уважительной причине, направляются на практику вторично в свободное от учебы время. Студенты, не выполнившие программу практики по уважительной причине или получившие отрицательную оценку, могут быть отчислены из учебного заведения, как имеющие академическую задолженность, в порядке, предусмотренном Уставом учебного заведения. Оценка результатов прохождения студентами учебной практики учитываются при назначении стипендии.

Целью оценки по учебной практике является оценка:

-профессиональных и общих компетенций;

-практического опыта и умений.

Оценка по учебной практике выставляется на основании данных:

-заполненный дневник-отчет, выполненный студентами во время прохождения практики, оформленный аттестационный лист мастером производственного обучения.

Проведение учебного процесса может быть организовано с использованием ЭИОС института и в цифровой среде (группы в социальных сетях, электронная почта, видеосвяь и другие платформы). Учебные занятия с применением дистанционных образовательных технологий (ДОТ) проходят в соответствии с утверждённым расписанием. Текущий контроль и промежуточная аттестация обучающихся проводится с применением ДОТ.

### **Оценочные материалы при формировании рабочей программы УП.01.01 Учебная практика (слесарная)**

#### 1.1. ПоказателиикритерииоцениваниякомпетенцийОК1-ОК9, ПК1.1, ПК1.2

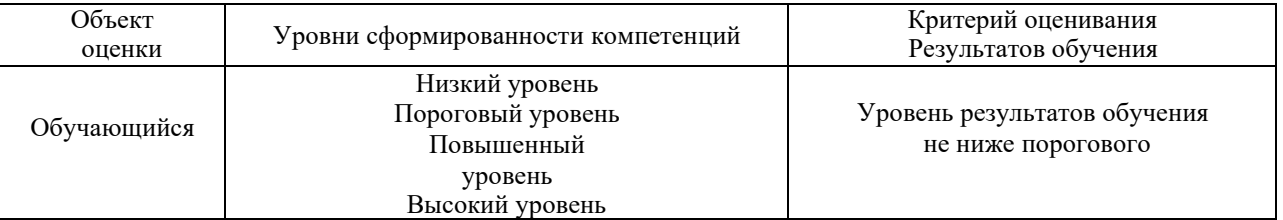

### 1.2. Шкалы оценивания компетенций ОК 1 - ОК 9, ПК 1.1, ПК 1.2 при сдаче дифференцированного зачета

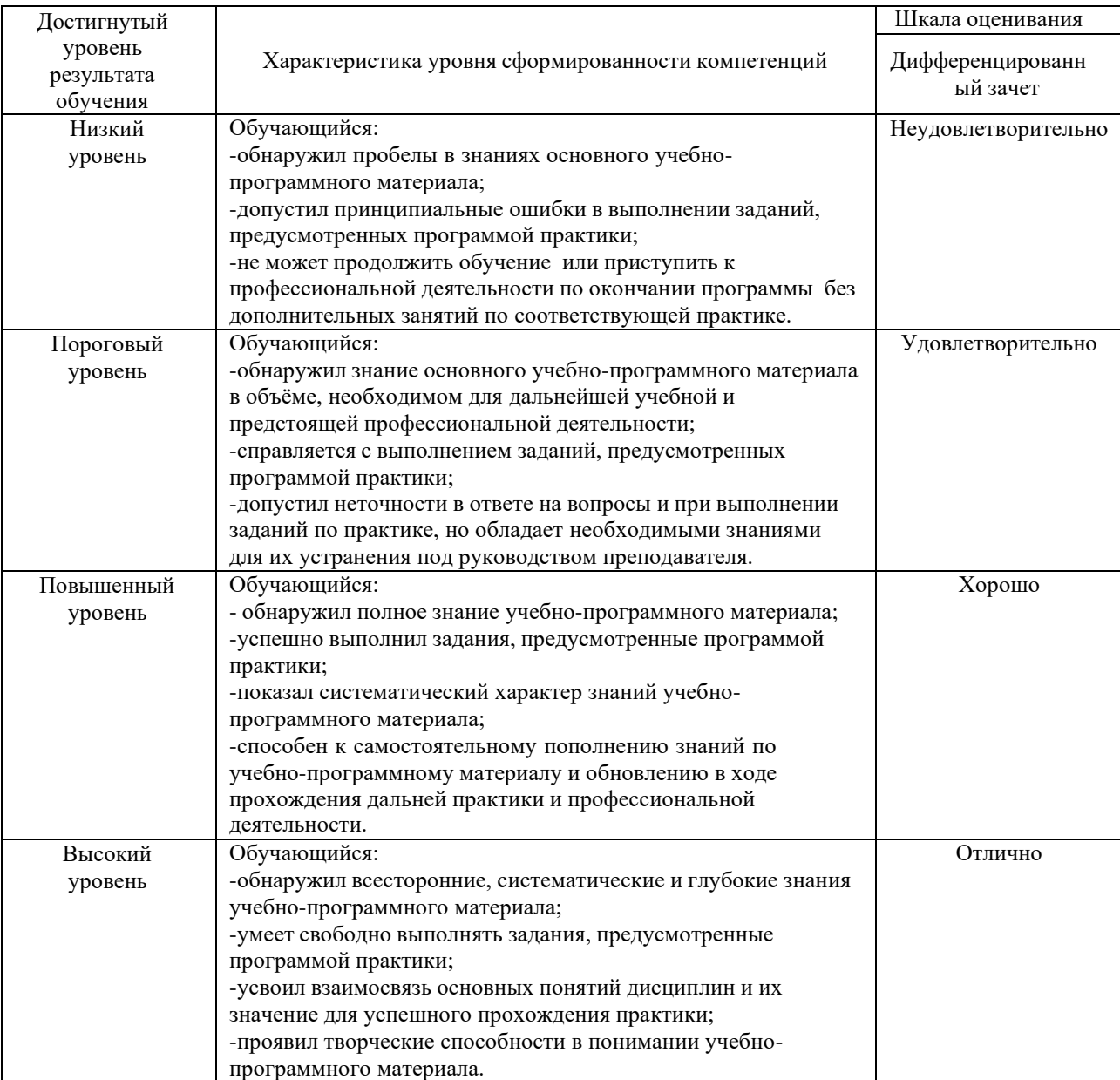

#### 1.3. Описание шкал оценивания

Компетенции обучающегося оценивается следующим образом:

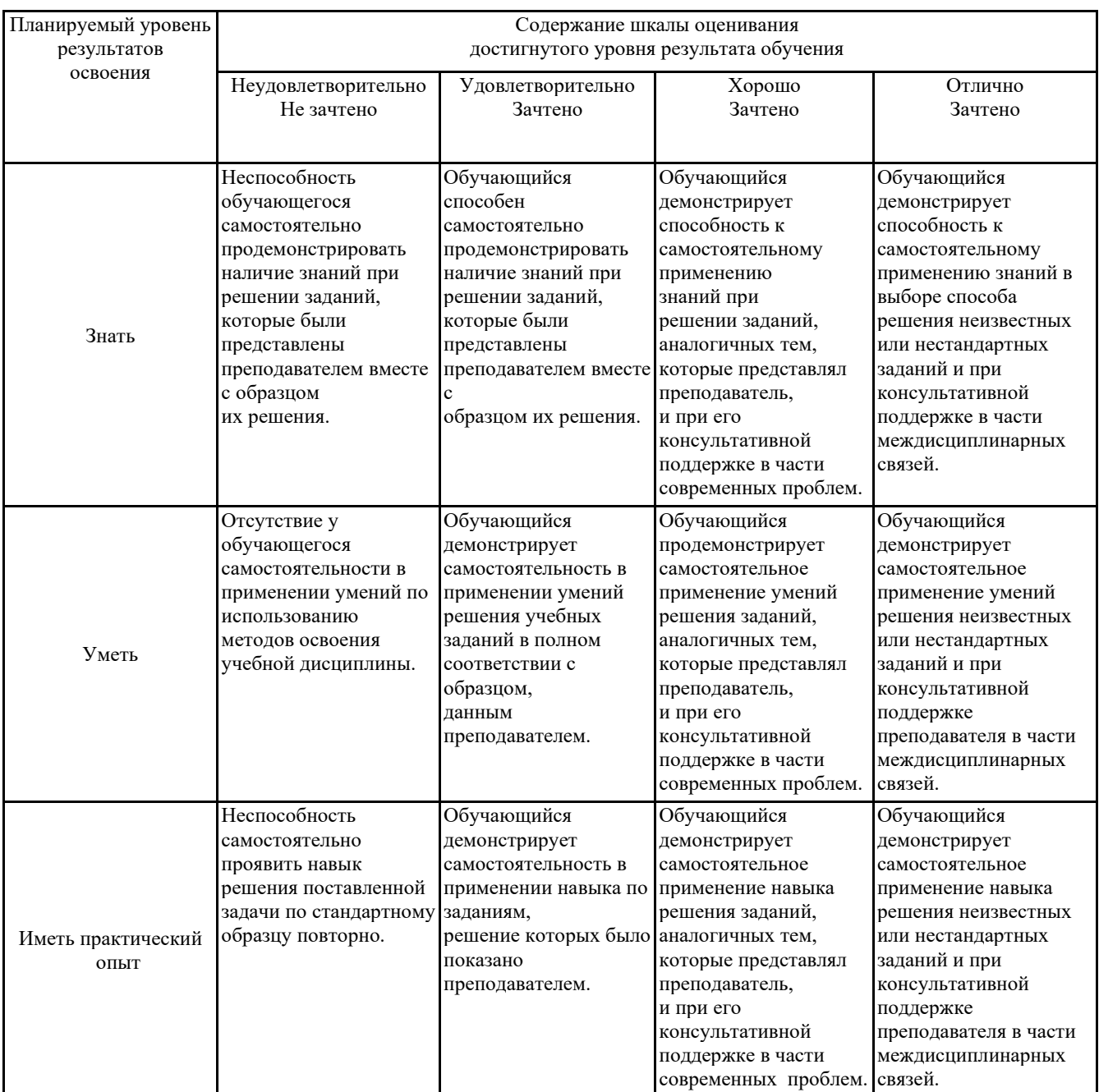

#### **2. Перечень контрольных вопросов и заданий на практику**

Примерный перечень вопросов к дифференцированному зачету

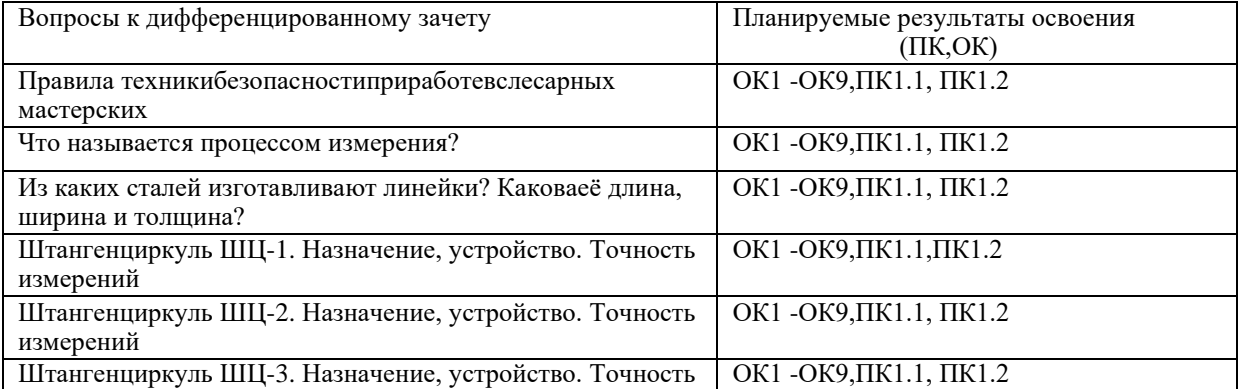

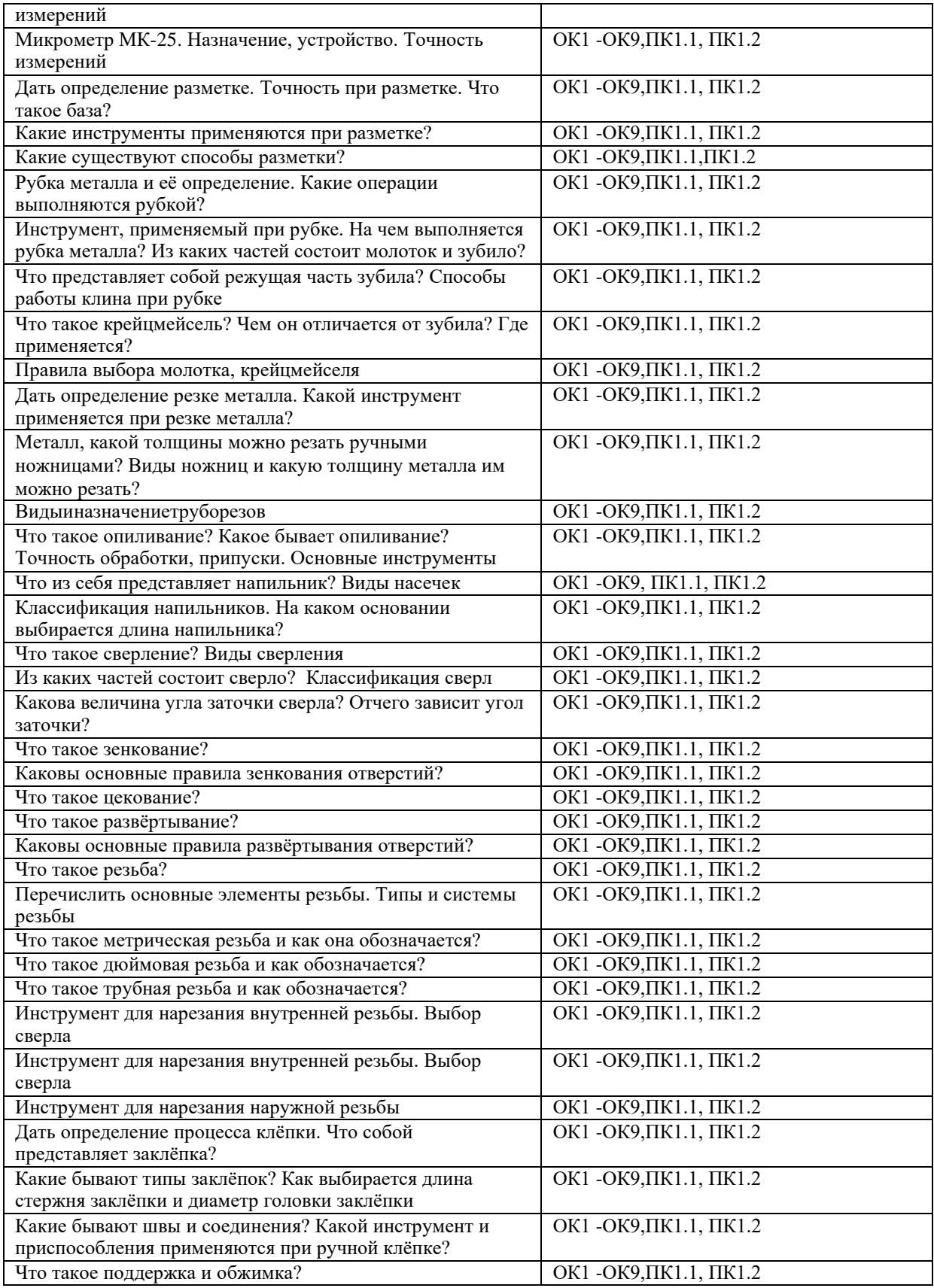

### 3. Оценка ответа обучающегося на контрольные вопросы, задания по практике.

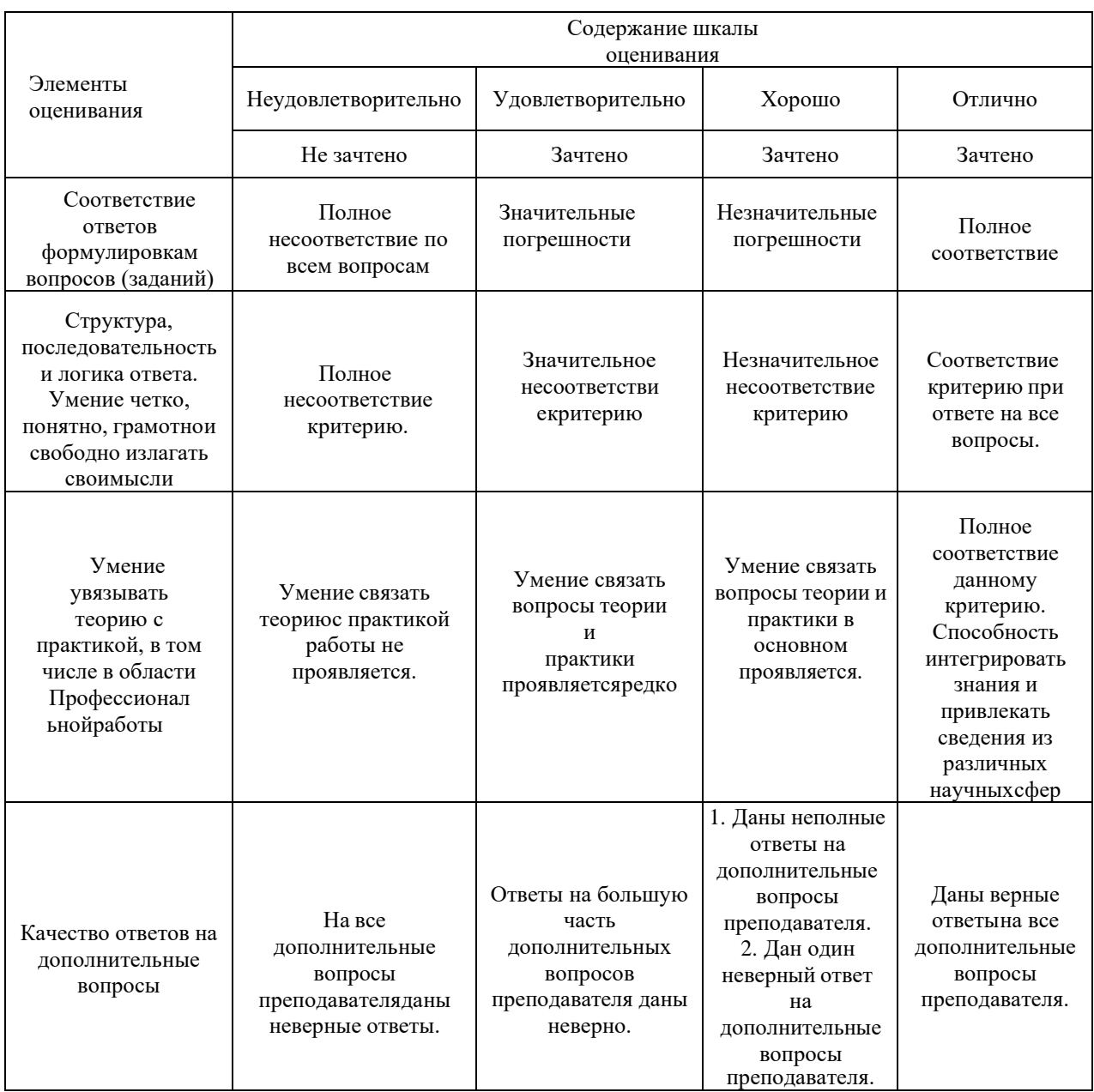

# АТТЕСТАЦИОННЫЙ ЛИСТ УЧЕБНОЙ ПРАКТИКИ УП 01.01 Учебная практика (слесарная)

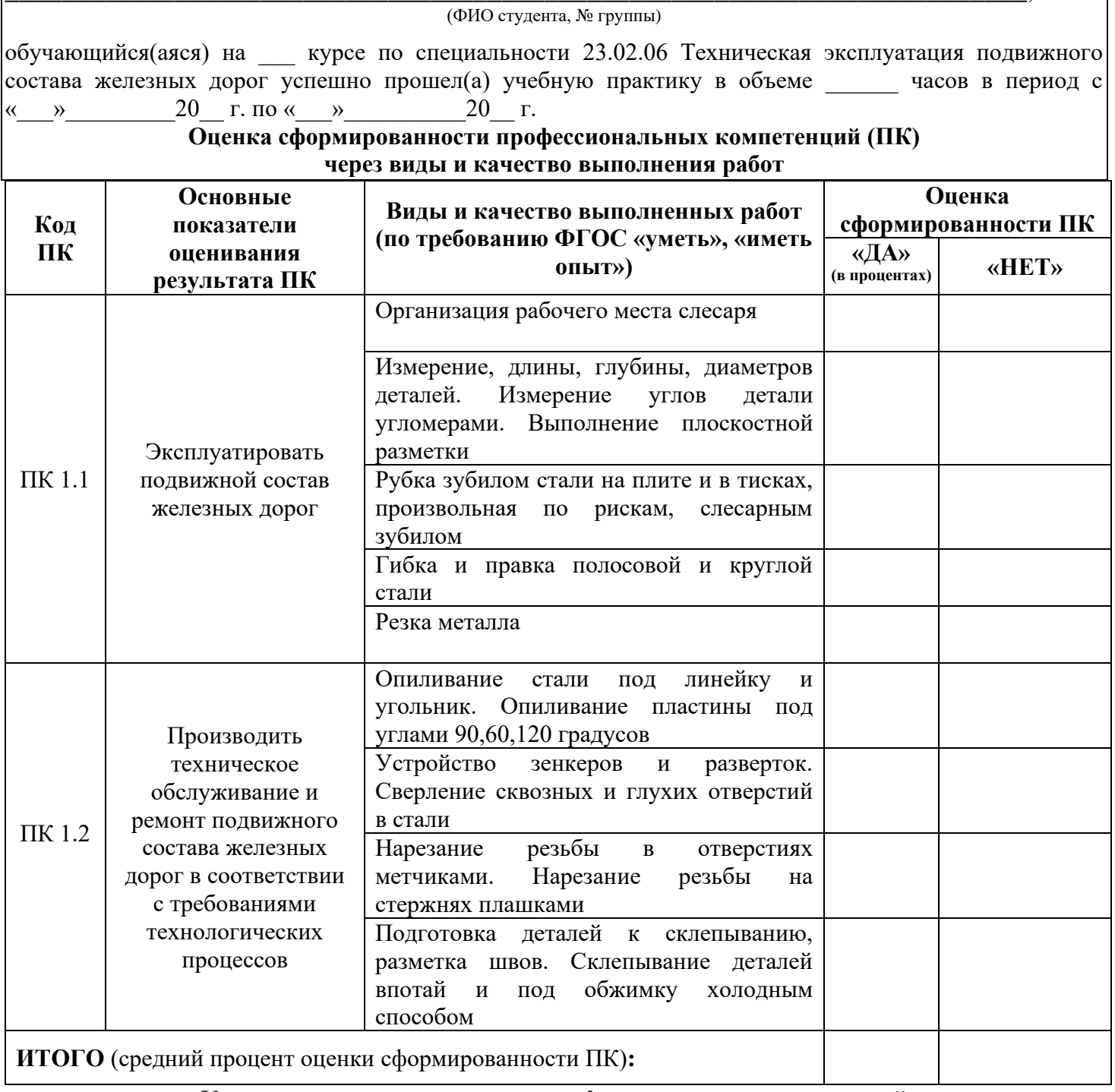

## Универсальная шкала оценки профессиональных компетенций (перевода дихотомической оценки в качественную оценку уровня подготовки)

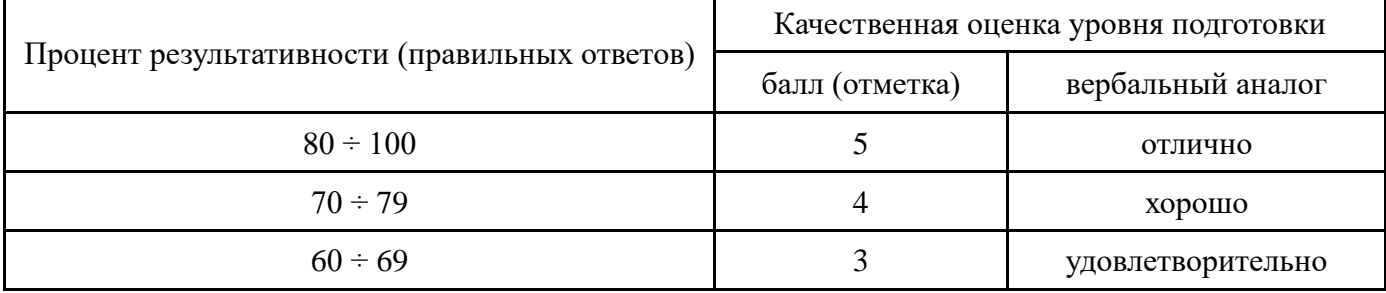

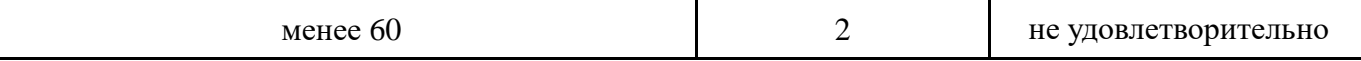

#### Характеристика деятельности обучающегося в период учебной практики через оценку сформированности общих компетенций (ОК)

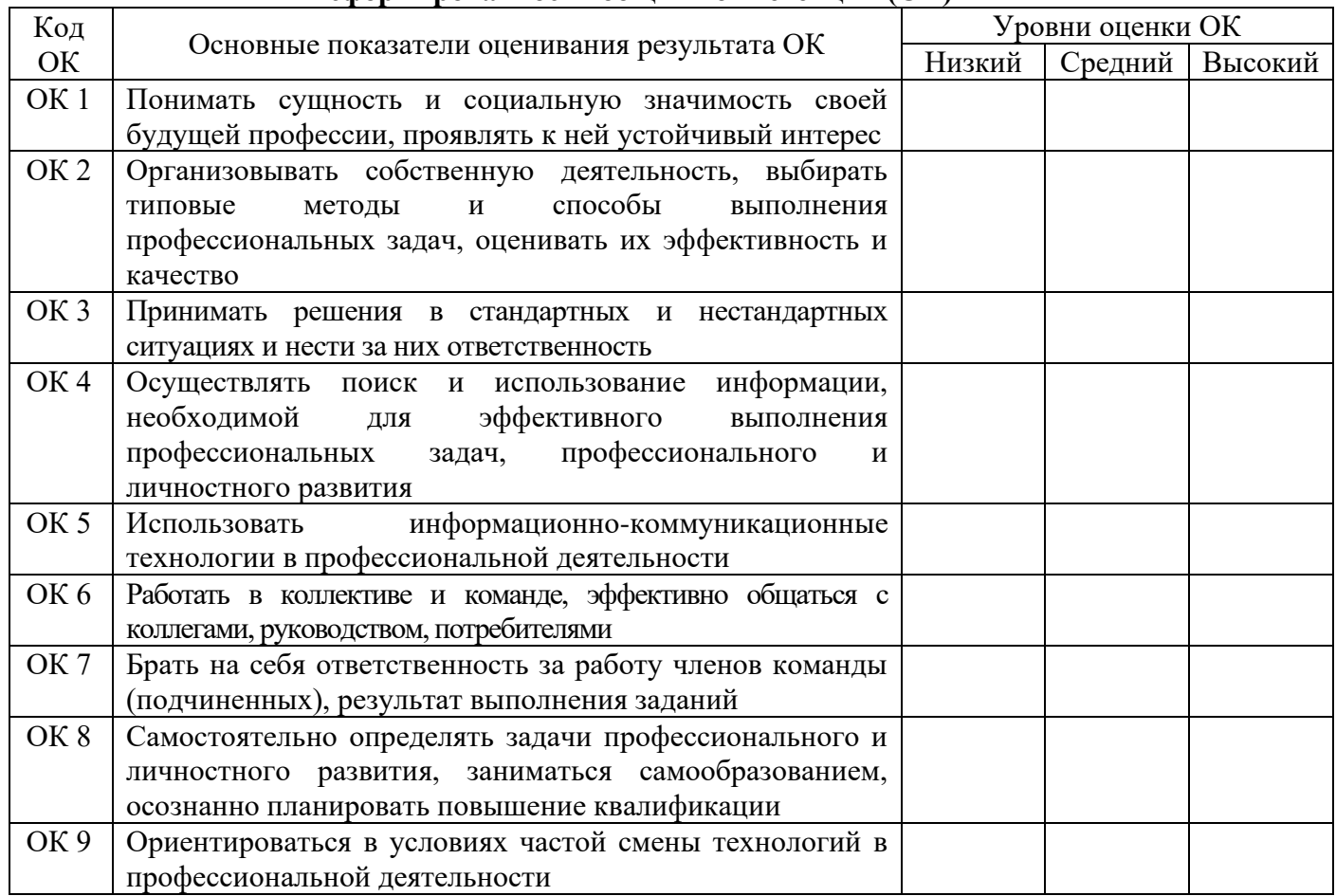

Для характеристики уровня освоения используются следующие обозначения:

- низкий уровень - ознакомительный (узнавание ранее изученных объектов, свойств);

- средний уровень - репродуктивный (выполнение деятельности по образцу, инструкции или под руководством);

- высокий уровень - продуктивный (планирование и самостоятельное выполнение деятельности, решение проблемных задач).

ЗАКЛЮЧЕНИЕ (оценка уровня сформированности ПК и ОК)

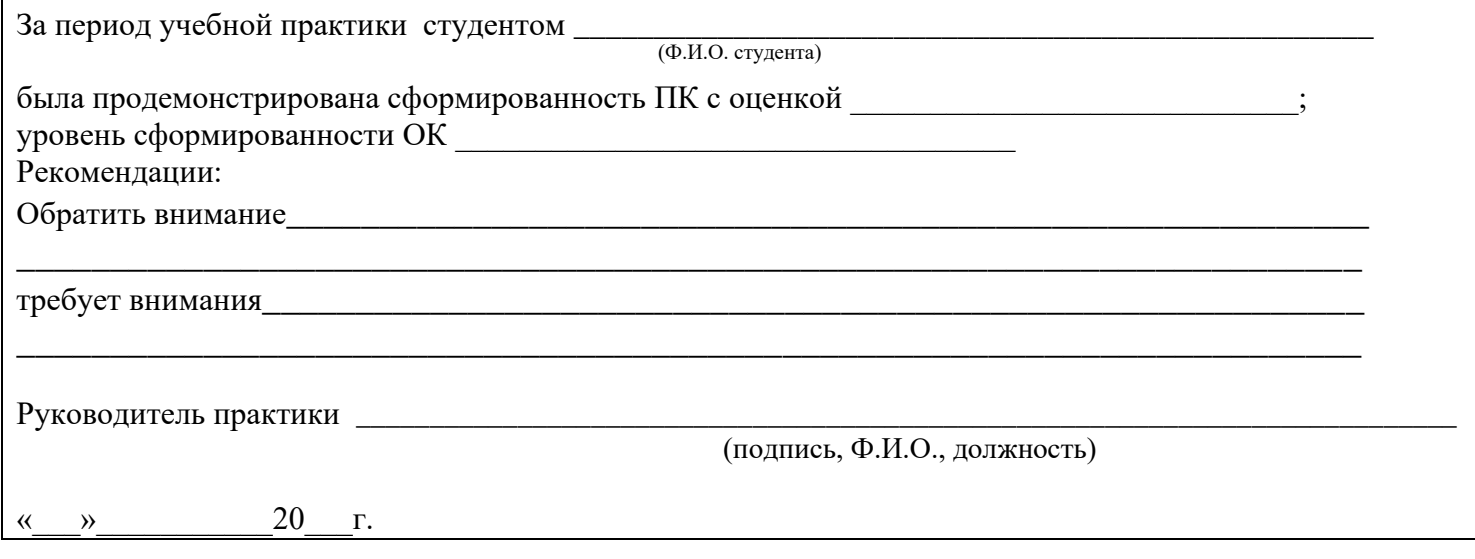